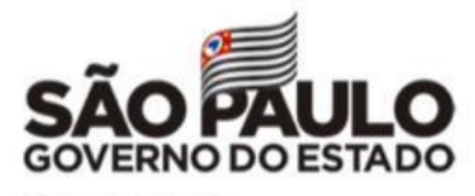

Secretaria da Educação

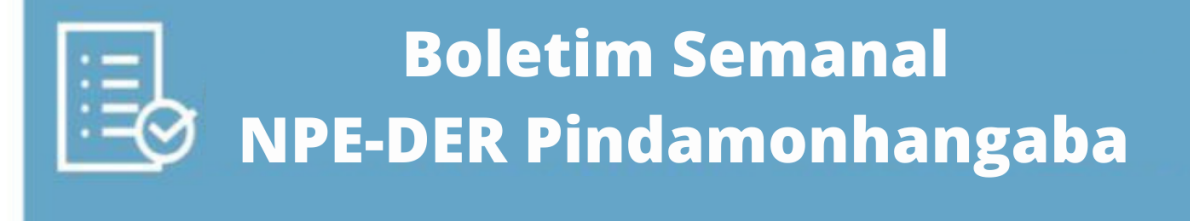

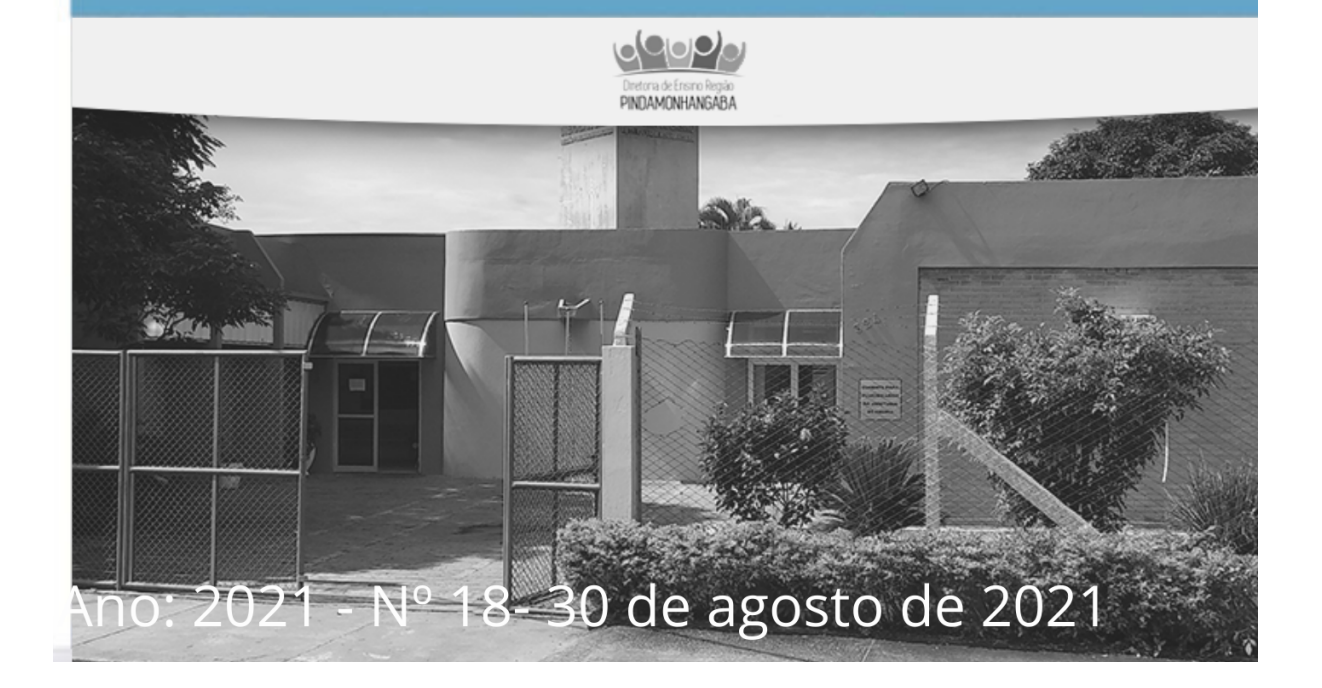

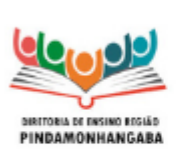

**Boletim Semanal NPE-DER Pindamonhangaba - 18** (semana 30/08 - 03/09)

### <span id="page-1-0"></span>**Sumário**

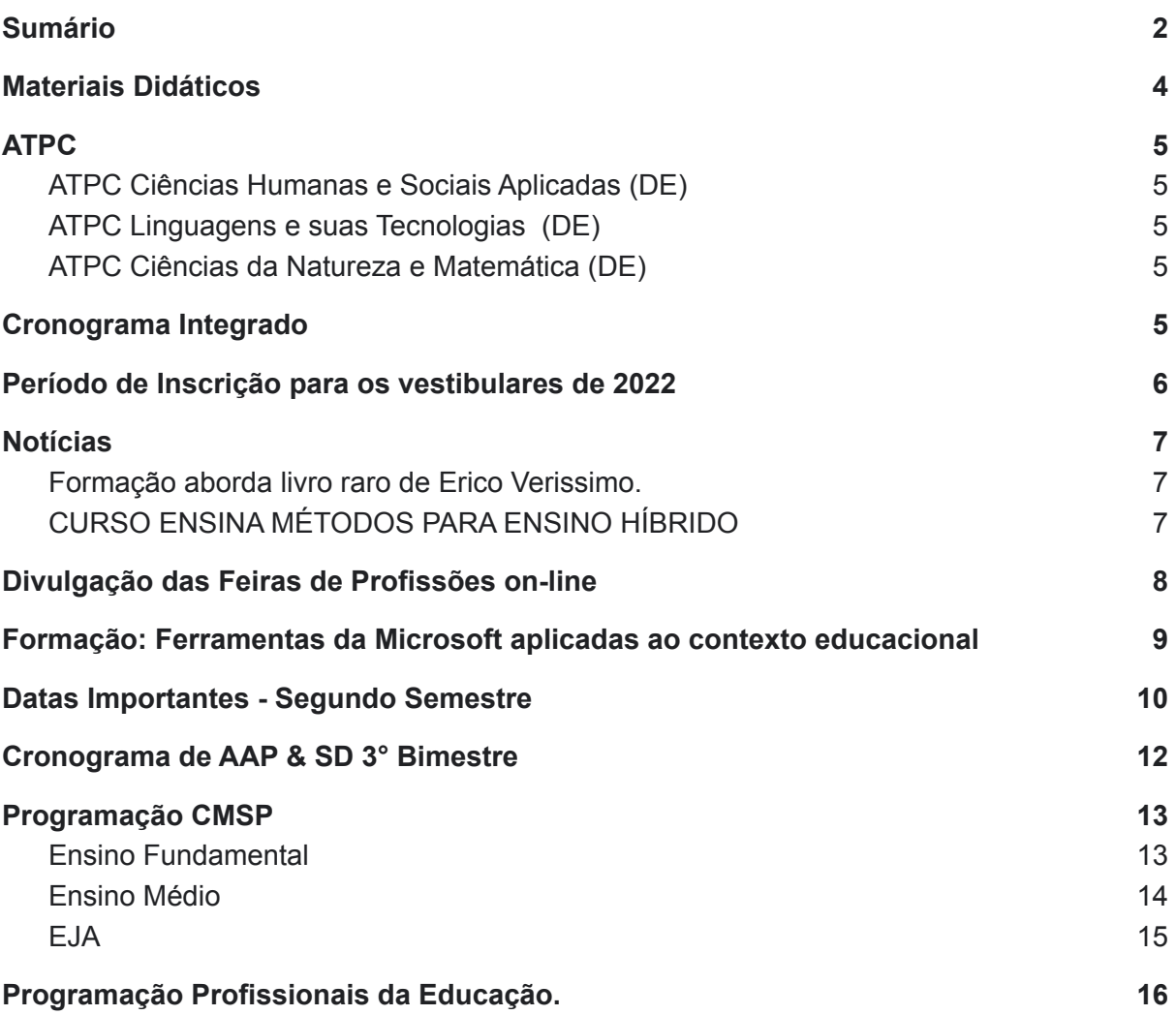

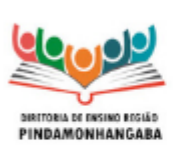

**Boletim Semanal NPE-DER Pindamonhangaba - 18** (semana 30/08 - 03/09)

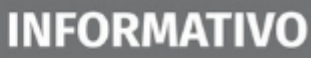

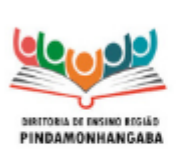

Boletim Semanal NPE-DER Pindamonhangaba - 18 (semana 30/08 - 03/09)

## <span id="page-3-0"></span>Materiais Didáticos

Os cadernos do aluno e do professor do 3º bimestre do Aprender Sempre já estão disponíveis nos links abaixo:

### **Ensino fundamental** - [link](https://efape.educacao.sp.gov.br/curriculopaulista/educacao-infantil-e-ensino-fundamental/aprender-sempre-ef/)

### **Ensino médio** - [link](https://efape.educacao.sp.gov.br/curriculopaulista/ensino-medio/aprender-sempre-em/)

Os cadernos do aluno dos materiais regulares Currículo em Ação e São Paulo Faz Escola) estão disponíveis nos links abaixo.

**Ensino fundamental** - [link](https://efape.educacao.sp.gov.br/curriculopaulista/educacao-infantil-e-ensino-fundamental/materiais-de-apoio-2/)

**Ensino médio** - [link](https://efape.educacao.sp.gov.br/curriculopaulista/ensino-medio/materiais-de-apoio-2/)

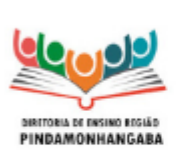

Boletim Semanal NPE-DER Pindamonhangaba - 18 (semana 30/08 - 03/09)

## <span id="page-4-0"></span>ATPC

<span id="page-4-1"></span>ATPC DE - Semana A - Com ATPC DE.

- ATPC Ciências Humanas e Sociais Aplicadas (DE) 31/08 10h - para acessar o ATPC no Teams - [clique](https://teams.microsoft.com/l/meetup-join/19%3af14f24066319469bad7b82e47f58232b%40thread.tacv2/1630270454797?context=%7b%22Tid%22%3a%2250762edc-f950-4f48-b439-ec342282600c%22%2c%22Oid%22%3a%2281c93f96-3ae1-4998-abba-52a0b8e8e4cc%22%7d) [aqui](https://teams.microsoft.com/l/meetup-join/19%3af14f24066319469bad7b82e47f58232b%40thread.tacv2/1630270454797?context=%7b%22Tid%22%3a%2250762edc-f950-4f48-b439-ec342282600c%22%2c%22Oid%22%3a%2281c93f96-3ae1-4998-abba-52a0b8e8e4cc%22%7d)
- <span id="page-4-2"></span>● ATPC Linguagens e suas Tecnologias (DE) 01/09 10h - para acessar o ATPC no Teams - [clique](https://teams.microsoft.com/l/meetup-join/19%3a0f8cefe52ab04b9cb93e53720321bea4%40thread.tacv2/1629995822134?context=%7b%22Tid%22%3a%2250762edc-f950-4f48-b439-ec342282600c%22%2c%22Oid%22%3a%22efe49aff-a27d-485a-a429-4ec2cbd375f2%22%7d) [aqui](https://teams.microsoft.com/l/meetup-join/19%3a0f8cefe52ab04b9cb93e53720321bea4%40thread.tacv2/1629995822134?context=%7b%22Tid%22%3a%2250762edc-f950-4f48-b439-ec342282600c%22%2c%22Oid%22%3a%22efe49aff-a27d-485a-a429-4ec2cbd375f2%22%7d).
- <span id="page-4-3"></span>● ATPC Ciências da Natureza e Matemática (DE) 02/09 10h - para acessar o ATPC no Teams - [clique](https://teams.microsoft.com/l/meetup-join/19%3a75002828112d4df585a527913c6ade77%40thread.tacv2/1630003955227?context=%7b%22Tid%22%3a%2250762edc-f950-4f48-b439-ec342282600c%22%2c%22Oid%22%3a%221731b046-ff2d-479b-a9a5-69713e0440db%22%7d) [aqui](https://teams.microsoft.com/l/meetup-join/19%3a75002828112d4df585a527913c6ade77%40thread.tacv2/1630003955227?context=%7b%22Tid%22%3a%2250762edc-f950-4f48-b439-ec342282600c%22%2c%22Oid%22%3a%221731b046-ff2d-479b-a9a5-69713e0440db%22%7d).

<span id="page-4-4"></span>Cronograma Integrado

Para acessar o Cronograma integrado - [Clique aqui](https://drive.google.com/file/d/1Ch49r0xFRA7kESGD4OjHcLLZYgnH89WK/view?usp=sharing)

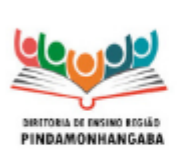

Boletim Semanal NPE-DER Pindamonhangaba - 18 (semana 30/08 - 03/09)

## <span id="page-5-0"></span>Período de Inscrição para os vestibulares de 2022

1 - FUVEST – Fundação Universitária para o Vestibular (USP) Inscrição: 16/08 a 01/10

[Link](https://www.fuvest.br/vestibular-da-usp/) do site

2 - ITA - Instituto Tecnológico de Aeronáutica Inscrição: 02/08 a 15/09

[Link](http://www.vestibular.ita.br/) do site

3 - Unicamp - Universidade Estadual de Campinas Inscrições: 02/08 a 08/09

#### [Link](https://www.unicamp.br/unicamp/unidades/comvest) do site

4 - UNESP – Universidade Estadual Paulista Inscrição: 08/09 a 07/10

[Link](https://www.vunesp.com.br/) do site.

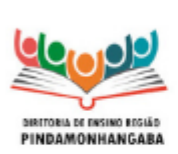

**Boletim Semanal NPE-DER Pindamonhangaba - 18** (semana 30/08 - 03/09)

## <span id="page-6-0"></span>**Notícias**

<span id="page-6-1"></span>1. Formação aborda livro raro de Erico Verissimo.

Para mais informações - [clique](https://efape.educacao.sp.gov.br/literatura/) aqui.

### <span id="page-6-2"></span>2. CURSO ENSINA MÉTODOS PARA ENSINO HÍBRIDO

Para mais informações - [clique](https://efape.educacao.sp.gov.br/curso-ensina-metodos-para-os-professores-que-desejam-explorar-os-potenciais-do-ensino-hibrido-inscricoes-ate-06-09/) aqui.

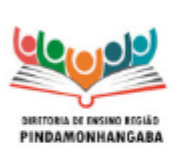

Boletim Semanal NPE-DER Pindamonhangaba - 18 (semana 30/08 - 03/09)

### <span id="page-7-0"></span>Divulgação das Feiras de Profissões on-line

Solicitamos a divulgação das feiras de profissões aos estudantes da rede, que tem como objetivo apresentar o universo acadêmico e profissional das carreiras, fornecendo uma amostra da vida universitária e motivando o ingresso no ensino superior.

#### **1- Uniexpo**

#### [Inscrição](https://uniexpo.com.br/) no site.

Data: 01/09/2021 (Sul e Sudeste do Brasil)

Com mais de 50 edições realizadas em diferentes cidades, a Uniexpo configura-se como uma das principais feiras de profissões do Estado de São Paulo.

Criada pela Teenager, empresa com mais de 20 anos de atuação, tem como objetivo oferecer informações que contribuem para o processo de escolha profissional na vida dos jovens.

As feiras de profissões proporcionam o encontro entre os futuros universitários e as instituições de ensino superior. Os eventos oferecem aos estudantes uma visão ampla sobre as inúmeras possibilidades de formação e atuação em diferentes mercados, contribuindo para seu desenvolvimento pessoal e para a construção do projeto de vida profissional.

Com a proposta de unir os principais pilares envolvidos no momento da Escolha da Profissão na vida do jovem, as feiras também oferecem uma programação exclusiva para Pais e Educadores.

Os eventos contam com a participação das principais universidades do país; e oferecem Palestras, Teste Profissional, Oficinas, Rodas de Conversas etc.

#### **2 - USP e as Profissões**

#### [Inscrição](https://uspprofissoes.usp.br/uspprofissoes/) no site.

#### Data: 02 e 03/09/2021

Criado em 1990, o Programa USP e as Profissões têm como objetivo fornecer subsídios aos estudantes para que, com a ajuda de seus familiares e professores, sejam orientados na importante tarefa de optar por uma carreira profissional. Dessa forma, o programa oferece aos pré-vestibulandos diversas oportunidades de acesso às informações necessárias à escolha mais consciente da área de formação dentre aquelas existentes na USP, permitindo, também, a redução do índice de evasão na Universidade.

As principais ações do programa são as feiras USP e as Profissões, as visitas monitoradas de estudantes do Ensino Médio, e cursinhos às unidades de ensino e pesquisa da USP em seus 7 (sete) campus.

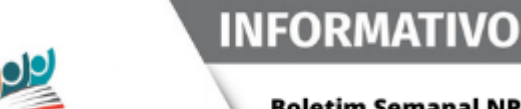

**DIRITORIA DE ENSINO REGIÃO**<br>PINDAMONHANGABA

Boletim Semanal NPE-DER Pindamonhangaba - 18 (semana 30/08 - 03/09)

## <span id="page-8-0"></span>Formação: Ferramentas da Microsoft aplicadas ao contexto educacional

A Secretaria da Educação (SEDUC – SP), por meio da Escola de Formação e perfeiçoamento dos Profissionais da Educação (EFAPE), em parceria com a Coordenadoria de Informação, Tecnologia, Evidência e Matrícula (CITEM) e a Microsoft, realizará, no período de 31/08/2021 a 15/09/2021, formações das ferramentas da Microsoft aplicadas ao contexto educacional.

O objetivo será subsidiar os profissionais da Educação a criarem, organizarem e acompanharem situações de aprendizagem que utilizem ferramentas da Microsoft.

Quem poderá participar Todos os servidores da SEDUC – SP poderão participar dessas ações não necessitando de inscrição. Você poderá acompanhar cada formação por meio do Canal Desenvolvimento Profissional 1, conforme programação disponível a seguir:

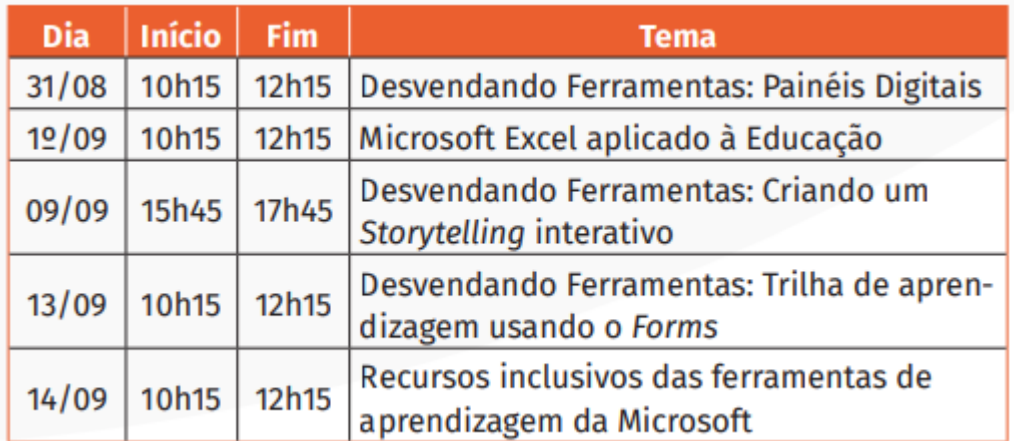

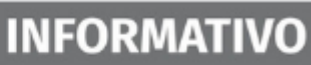

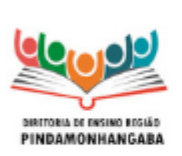

**Boletim Semanal NPE-DER Pindamonhangaba - 18** (semana 30/08 - 03/09)

## <span id="page-9-0"></span>Datas Importantes - Segundo Semestre

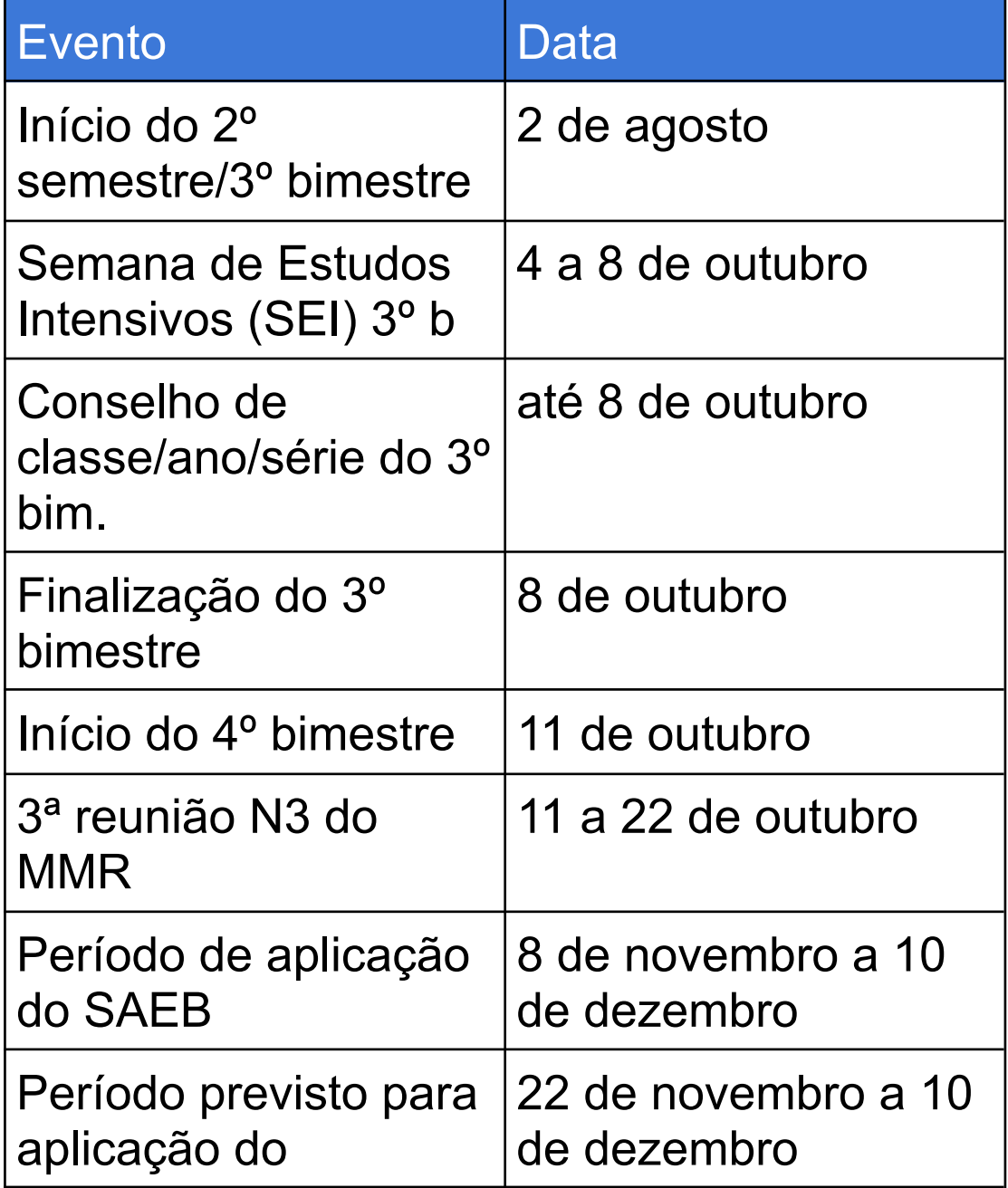

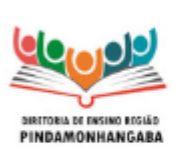

**Boletim Semanal NPE-DER Pindamonhangaba - 18** (semana 30/08 - 03/09)

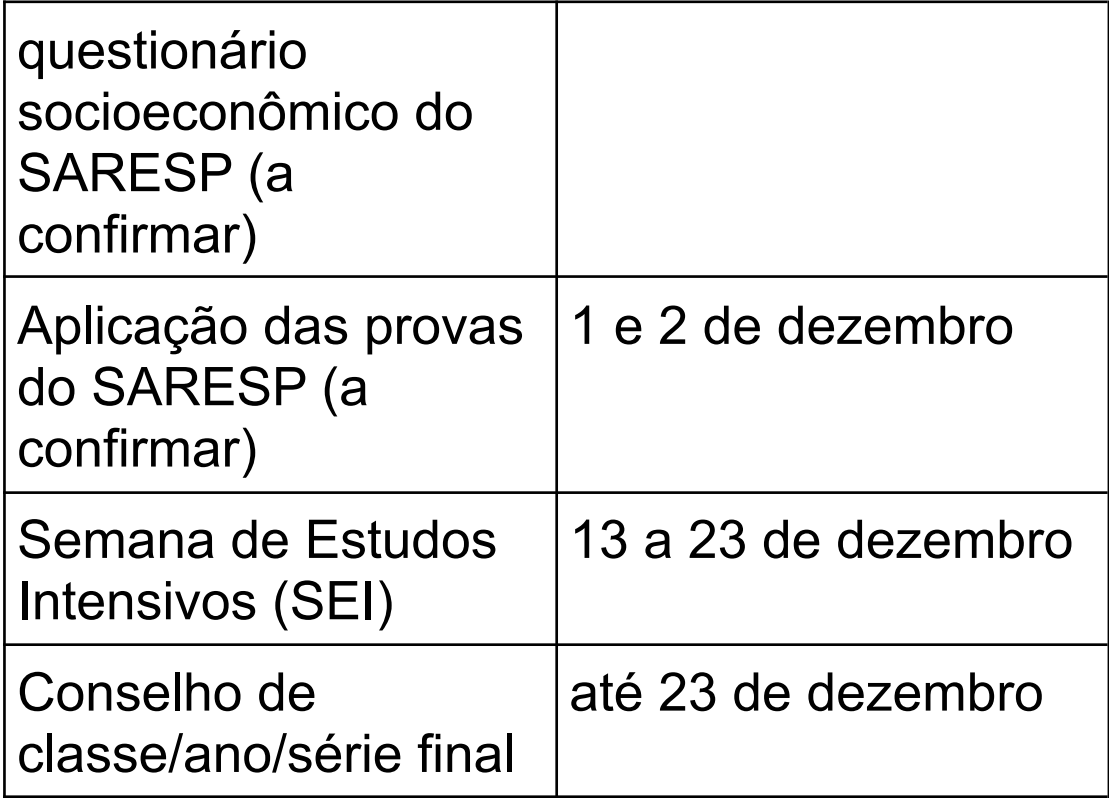

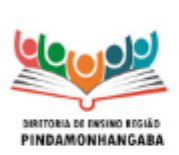

**Boletim Semanal NPE-DER Pindamonhangaba - 18** (semana 30/08 - 03/09)

## <span id="page-11-0"></span>Cronograma de AAP & SD 3° Bimestre

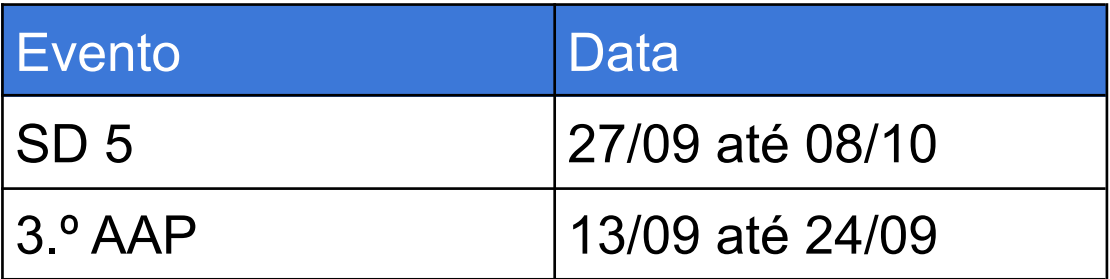

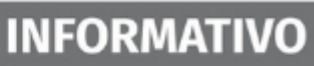

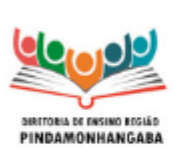

Boletim Semanal NPE-DER Pindamonhangaba - 18 (semana 30/08 - 03/09)

# <span id="page-12-0"></span>Programação CMSP

### <span id="page-12-1"></span>● Ensino Fundamental

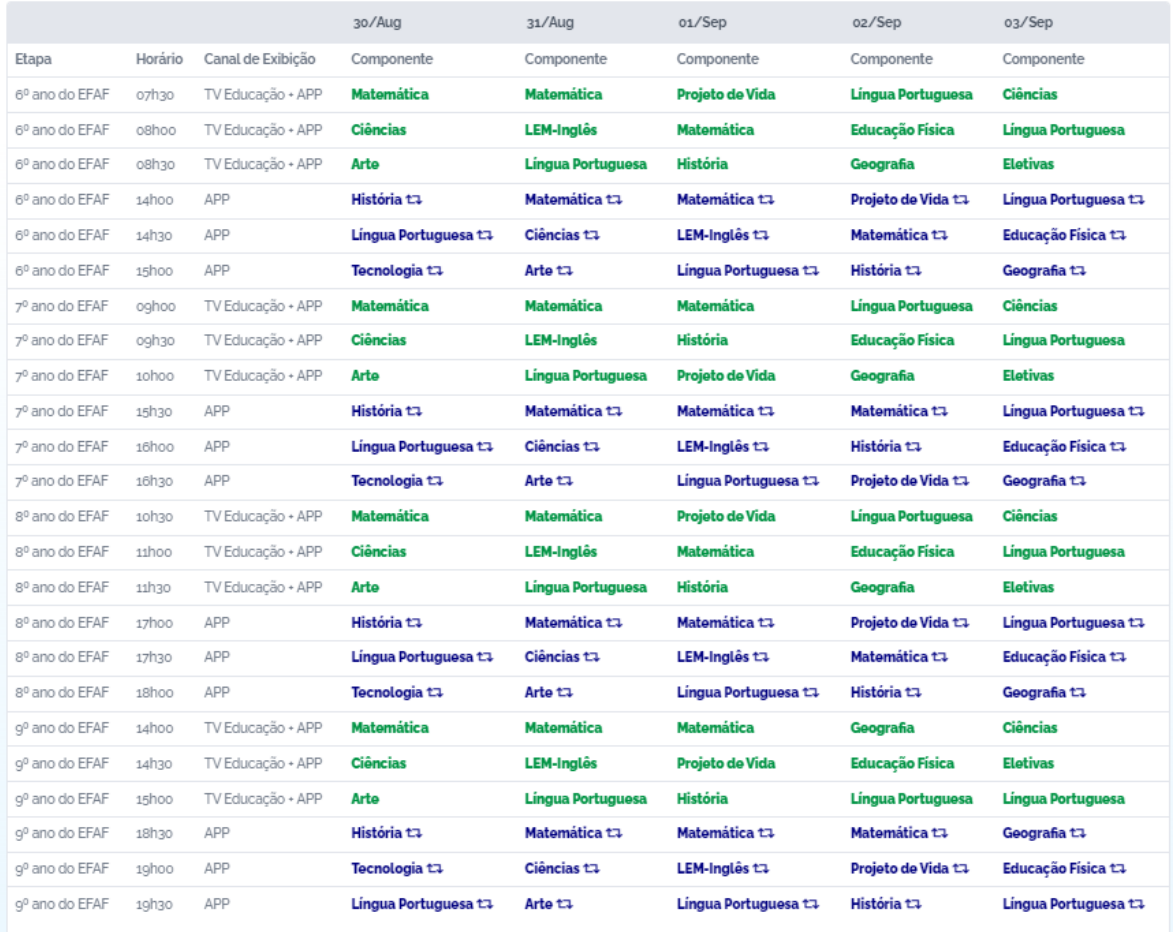

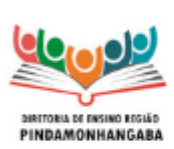

#### **Boletim Semanal NPE-DER Pindamonhangaba - 18** (semana 30/08 - 03/09)

### <span id="page-13-0"></span>• Ensino Médio

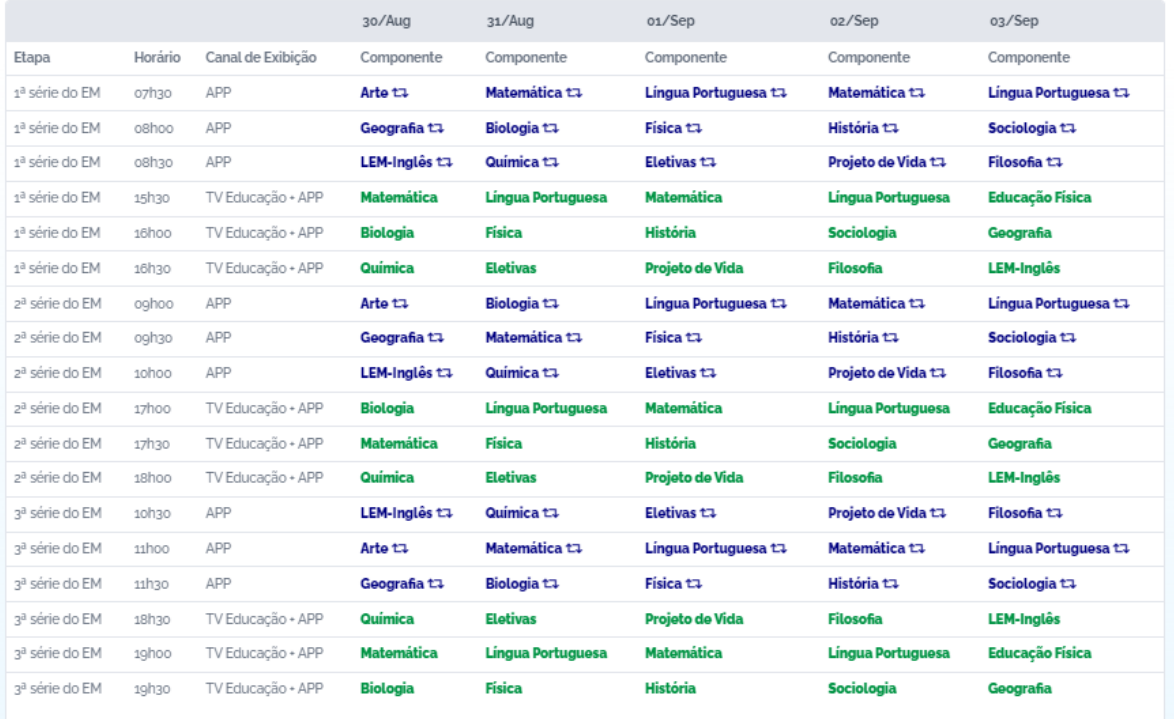

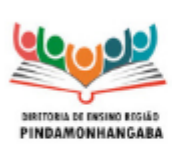

#### **Boletim Semanal NPE-DER Pindamonhangaba - 18** (semana 30/08 - 03/09)

### <span id="page-14-0"></span> $\bullet$  EJA

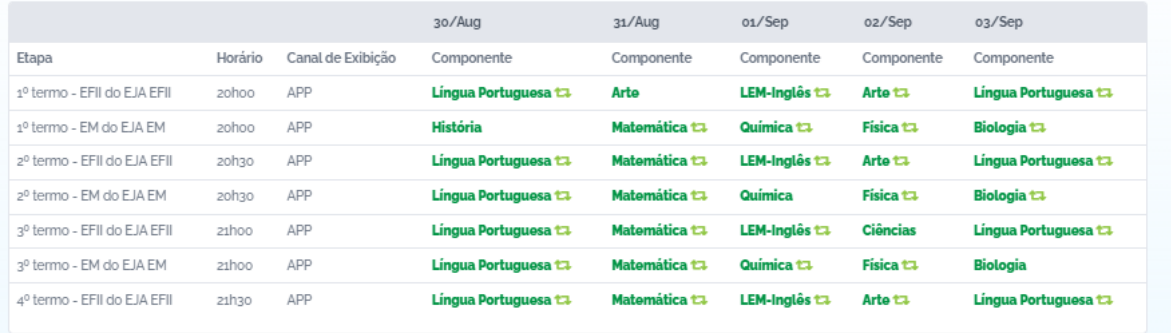

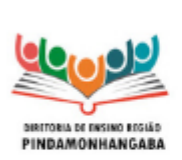

**Boletim Semanal NPE-DER Pindamonhangaba - 18** (semana 30/08 - 03/09)

## <span id="page-15-0"></span>Programação Profissionais da Educação.

● [Clique aqui](https://docs.google.com/spreadsheets/d/1eod2anJEE17pAkAjzPZplkI_U0KEGCrA/edit?usp=sharing&ouid=117459084143393252676&rtpof=true&sd=true) para acessar toda a programação de formações para os profissionais da educação no CMSP.